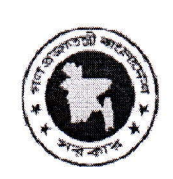

গণপ্রজাতন্ত্রী বাংলাদেশ সরকার জাতীয় গণমাধ্যম ইনস্টিটিউট ১২৫/এ, দারুস সালাম, এ ডব্লিউ চৌধুরী রোড, ঢাকা-১২১৬

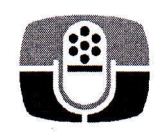

স্মারক নম্বর : ১৫.৫৫.০০০০.৩০৩.২৫.১৮৮.২২. ১৮০৯

<mark>২৭</mark> অগ্রহায়ণ ১৪২৯ বঙ্গাব্দ<br>তারিখ : **১১** ডিসেম্বর ২০২২ খ্রিস্টাব্দ

## প্ৰশিক্ষণ সংক্ৰান্ত বিজ্ঞপ্তি

## **Professional Video Camera Operation Techniques**

জাতীয় গণমাধ্যম ইনস্টিটিউট আগামী ০১ জানুয়ারি থেকে ০৯ ফেব্রয়ারি ২০২৩ খ্রি. মেয়াদে ০৬ (ছয়) সপ্তাহব্যাপী Professional Video Camera Operation Techniques পাঠ্যধারার আয়োজন করতে যাচ্ছে।

Professional Video Camera Operation Techniques পাঠ্যধারায় অংশগ্রহণে আগ্রহী প্রার্থীদের কাছ থেকে নির্ধারিত ফরমে দরখাস্ত আহবান করা যাচ্ছে। প্রার্থীদের ন্যনতম স্নাতক পাশ হতে হবে। তবে উপযুক্ত প্রার্থী পাওয়া গেলে শিক্ষাগত যোগ্যতা শিথীলযোগ্য। জাতীয় গণমাধ্যম ইনস্টিটিউট থেকে ২০০/-(দুইশত) টাকার বিনিময়ে নির্ধারিত আবেদনপত্র সংগ্রহ করতে হবে।

আবেদনপত্র ১২ ডিসেম্বর ২০২২ খ্রি. রোজ বুধবার থেকে দপ্তর চলাকালীন জাতীয় গণমাধ্যম ইনস্টিটিউট থেকে সংগ্রহ করা যাবে। আবেদনপত্রের সাথে আবেদনকারীর পাসপোর্ট আকারের দুই কপি রজিান সত্যায়িত ছবি এবং প্রথম শ্রেণীর সরকারি কর্মকর্তা কর্তৃক প্রদত্ত চারিত্রিক সনদপত্র ও সর্বশেষ শিক্ষাগত যোগ্যতার সনদপত্রের সত্যায়িত কপি পেশ করতে হবে। ইনস্টিটিউটের ওয়েবসাইট www.nimc.gov.bd থেকেও অনলাইনে আবেদন করা যাবে।

আবেদনপত্র জমা দেয়ার শেষ তারিখ ২৬ ডিসেম্বর ২০২২ খ্রি. রোজ রবিবার। সাক্ষাৎকার গ্রহণের মাধ্যমে প্রার্থী বাছাই করা হবে এবং সাক্ষাৎকারের জন্য প্রার্থীদের আগামী ২৭ ডিসেম্বর ২০২২ খ্রি. রোজ সোমবার সকাল ১১,০০ ঘটিকায় এ ইনস্টিটিউটে উপস্থিত থাকতে হবে। এজন্য কোন প্রকার টিএ/ডিএ প্রদান করা হবে না।

সাক্ষাৎকারের মাধ্যমে চূড়ান্তভাবে নির্বাচিত প্রার্থীদের কোর্স ফি বাবদ ৬,০০০.০০ (ছয় হাজার) টাকা মাত্র "মহাপরিচালক, জাতীয় গণমাধ্যম ইনস্টিটিউট"-এর অনুকূলে ব্যাংক ড্রাফট/পে-অর্ডার এর মাধ্যমে জমা দিতে হবে।

 $22/22/2022$ 

(মো: মাসুদ মনোয়ার ভূঁঞা) পাঠ্যধারা পরিচালক ফোন: ৫৫০৭৯৪৩৮